Office 365 メール 過去データ移行 一般利用者向けマニュアル

## 4.2. 【Windows】Thunderbird 間でのメール データ移行

Thunderbird に Exchange のメールアドレスを追加し、メール データを移行します。

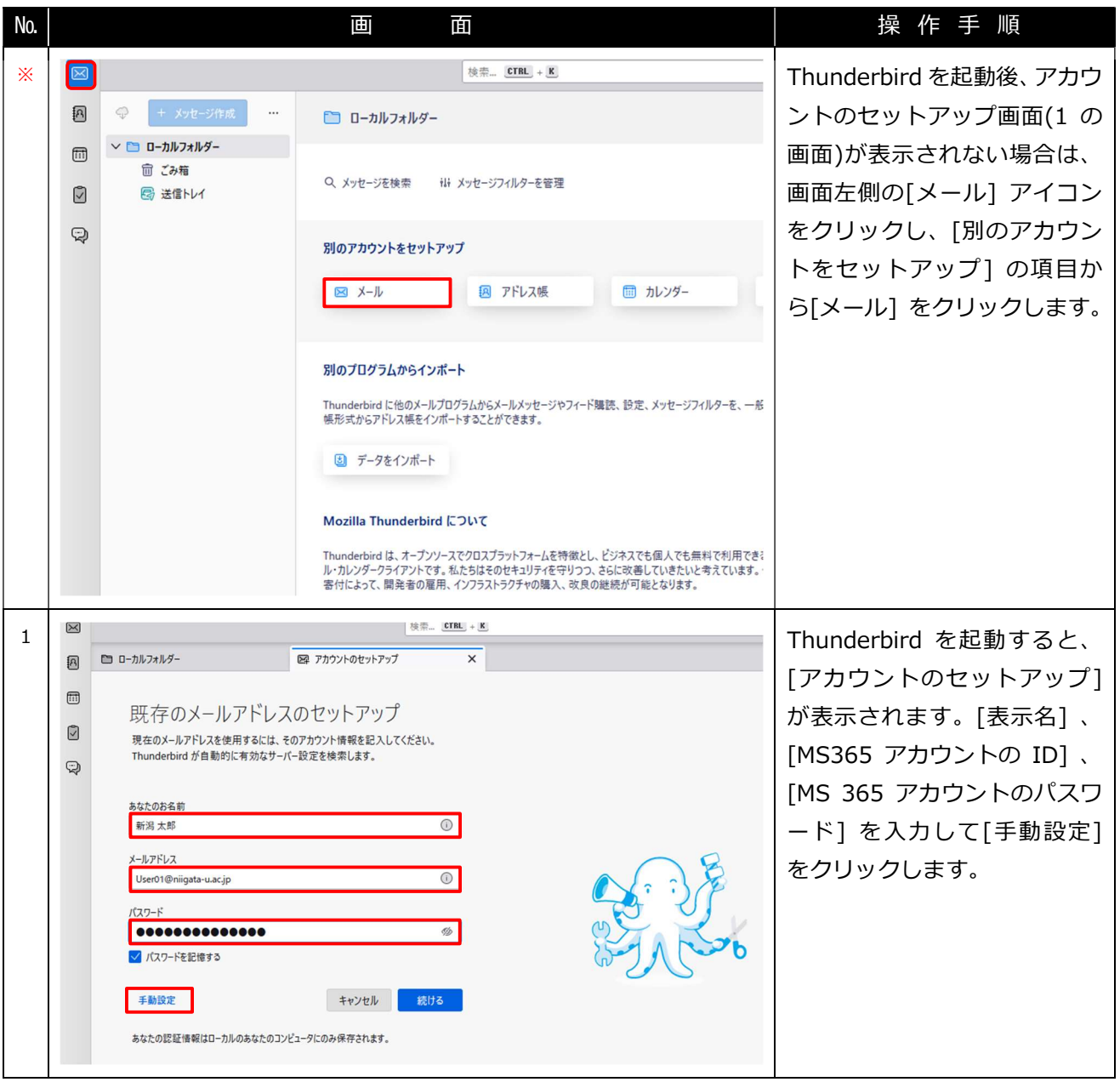

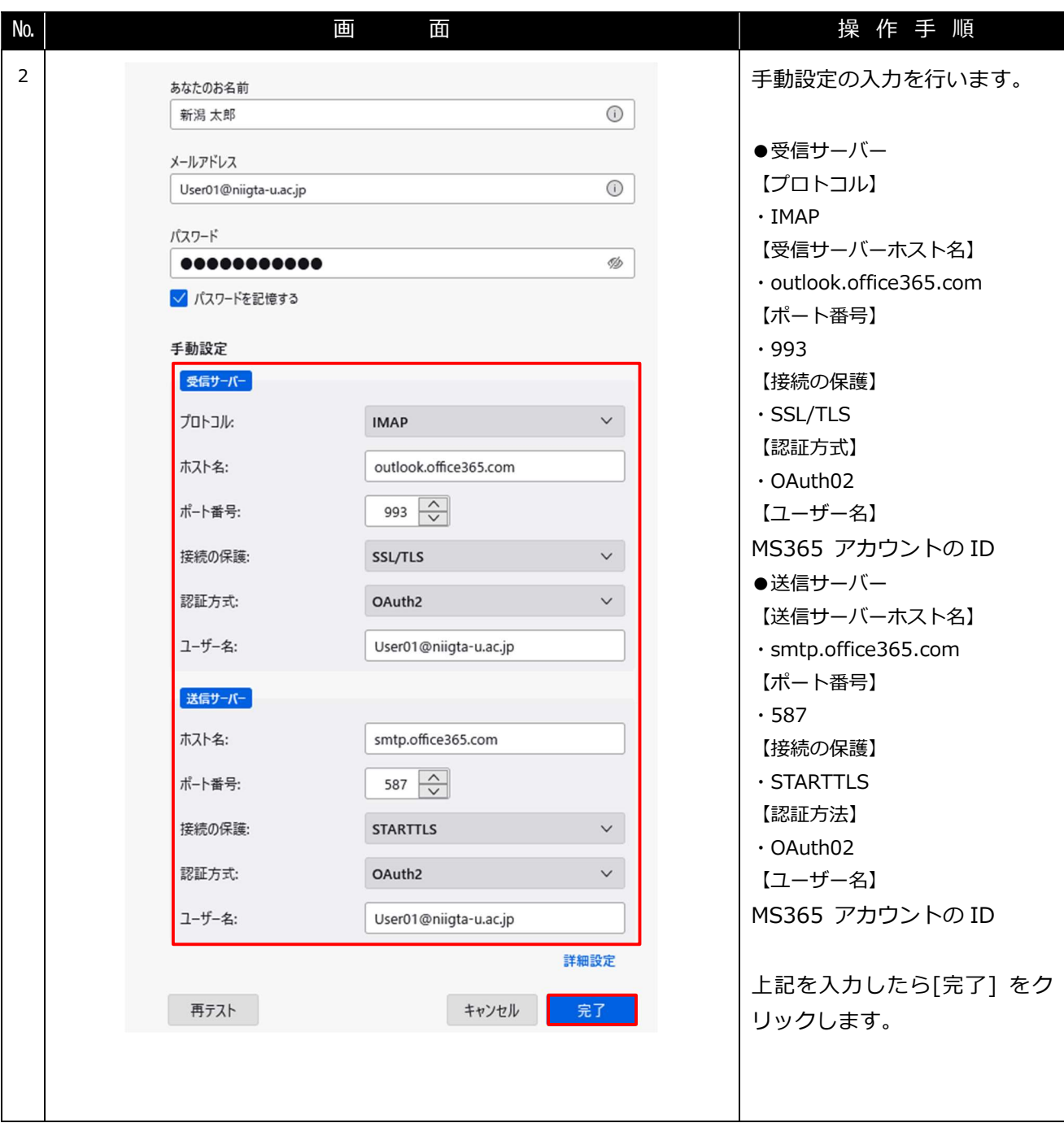

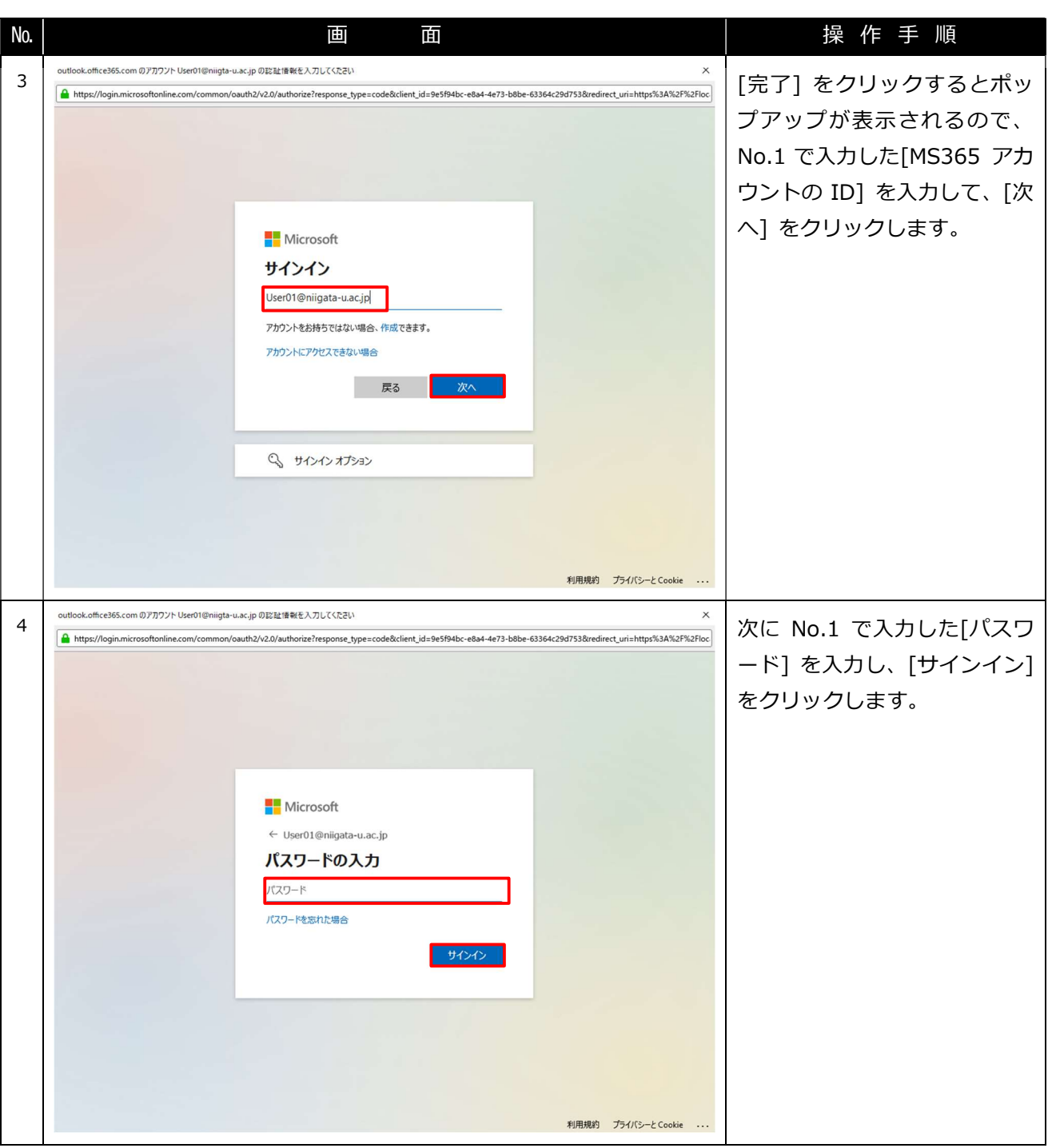

Office 365 メール 過去データ移行 インファイン インスティング こうかん 一般利用者向けマニュアル

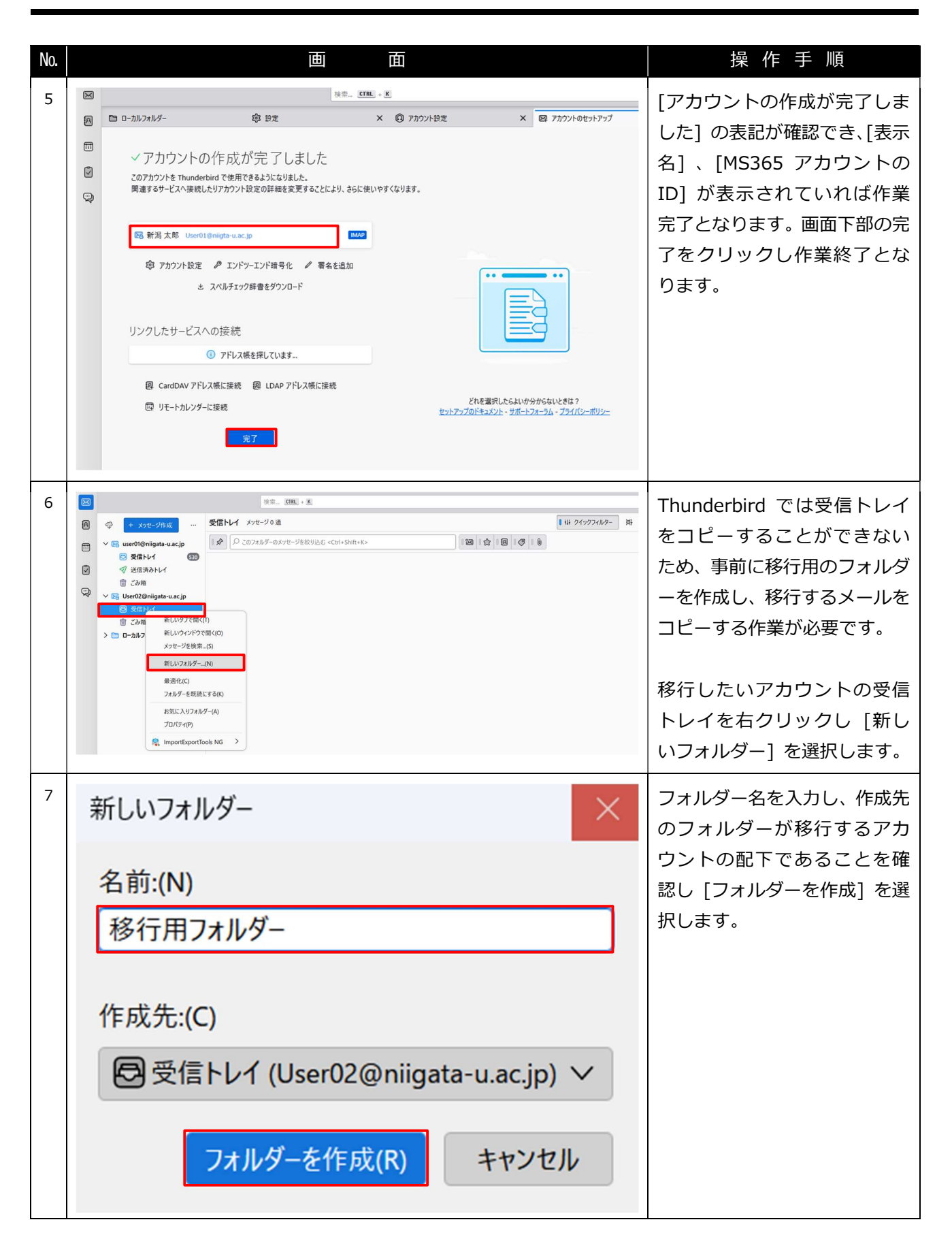

## Office 365 メール 過去データ移行 一般利用者向けマニュアル

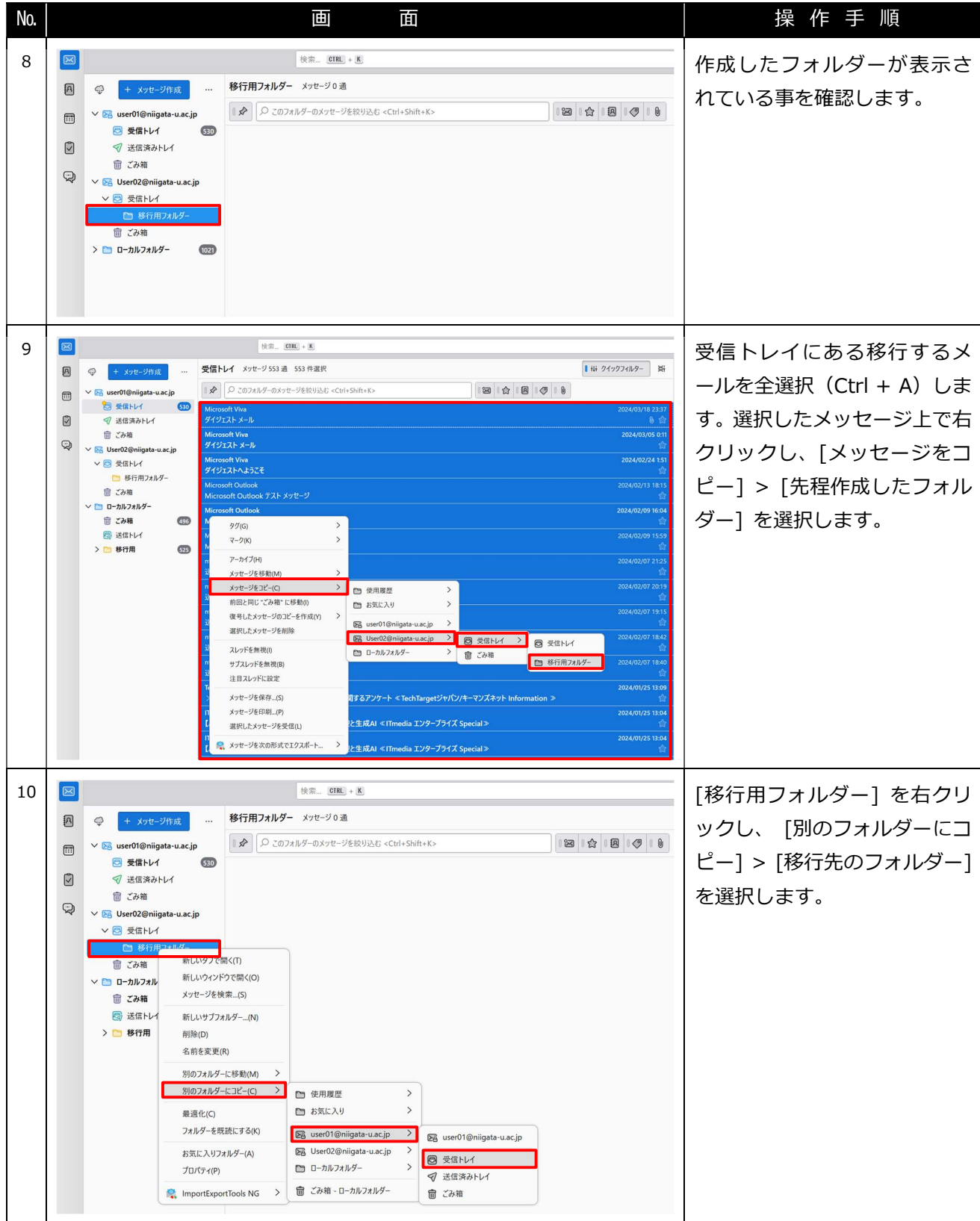

## Office 365 メール 過去データ移行 インファイン インスコン アクリック 一般利用者向けマニュアル

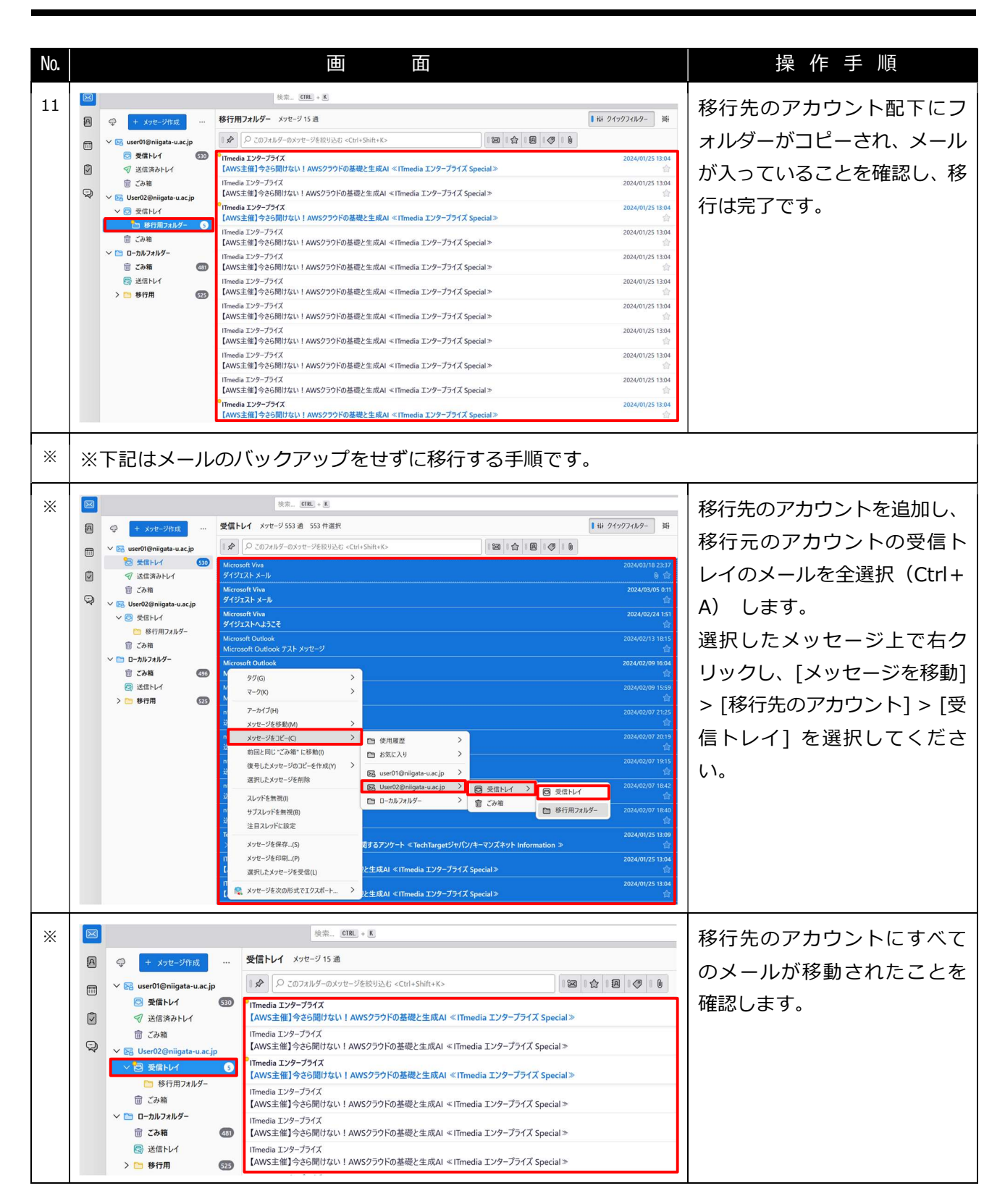